Industry 4.0 Skillnet,

# Introduction to BIM Project Management Training Course

The concept of BIM and the basics of the user techniques

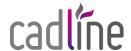

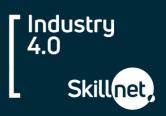

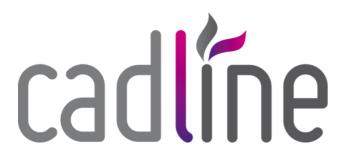

### Cadline

The Industry 4.0 Skillnet is proud to work with our partners Cadline who are an Autodesk Platinum Partner, Software Developer and market leading service provider with 30 years experience.

# **Programme Description**

The course explains the concept of BIM and the basics of the user techniques, then proceeds to using basic modifying tools and how to troubleshoot and view the projects.

There is also a section on working in multi-discipline project and in a collaborative environment using worksets.

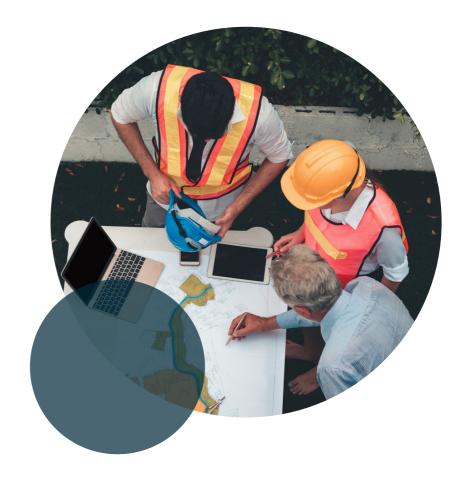

# Introduction to BIM Project Management Training Course

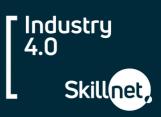

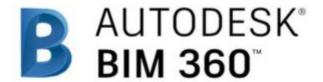

# Qualification

On completion of the course you will be presented with an Autodesk Authorised Training Certificate.

# Programme Agenda

- Understand the purpose of Building Information
   Management and how it is applied in the Autodesk Revit software
- Navigating the Autodesk Revit workspace and interface
- Working with the basic modifying and modelling tools
- Troubleshooting elements in projects
- Working with sheets for plotting
- Exporting files to CAD Formats and DXF
- Various viewing tools including creating sections

and more...

### Who Should Attend?

This Introduction to BIM Project
Management course gives you an
overview of Autodesk Revit
Architecture, Structure and MEP
software functionality for Project
Managers. The course explains the
concept of BIM and the basics of
user techniques, then proceeds to
using basic modifying tools and how
to troubleshoot and view the
projects. There is also a section on
working in a multi-discipline project
and in a collaborative environment
using worksets.

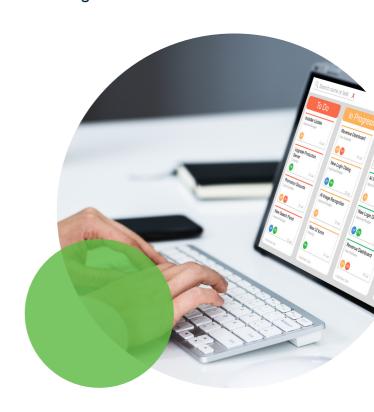

# Introduction to BIM Project Management Training Course

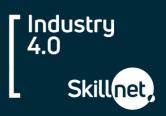

# **Programme Outcomes**

The objective of this course is to familiarise the student with the full scope of Project Management tools within the Revit environment.

This course is designed to teach new users BIM Project Management techniques using Revit Software.

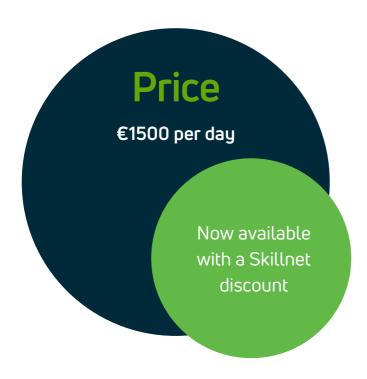

# **Register Now**

You can contact us on our website <a href="here">here</a> to register your interest in this programme.

# **Duration:**

1 day

# **Upcoming Dates:**

Enquire for upcoming dates on the Skillnet website

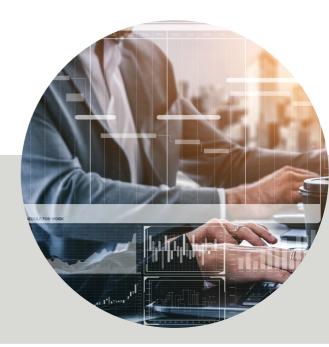

Our goal is to keep Irish businesses competitive in an ever-evolving global market, through training and development in the quarry, construction and manufacturing industries.

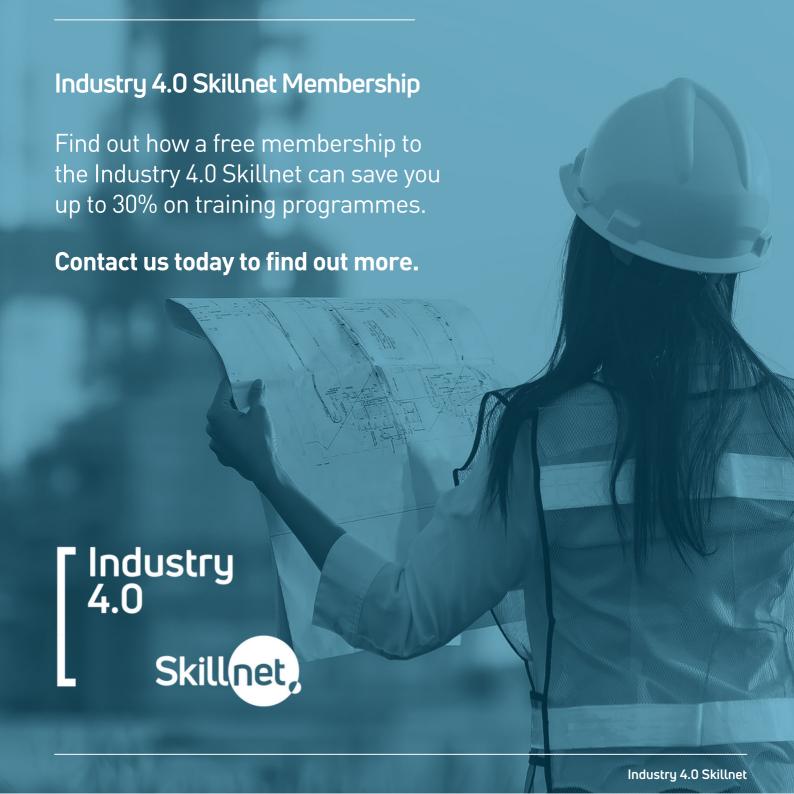

# Industry 4.0 Skillnet,

# **Contact Details:**

Paul Quinn,
Network Manager
Industry 4.0 Skillnet

T: +353 (0)83 3510941

E: info@industry4skillnet.com

W: www.industry4skillnet.com

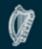

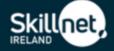